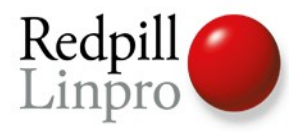

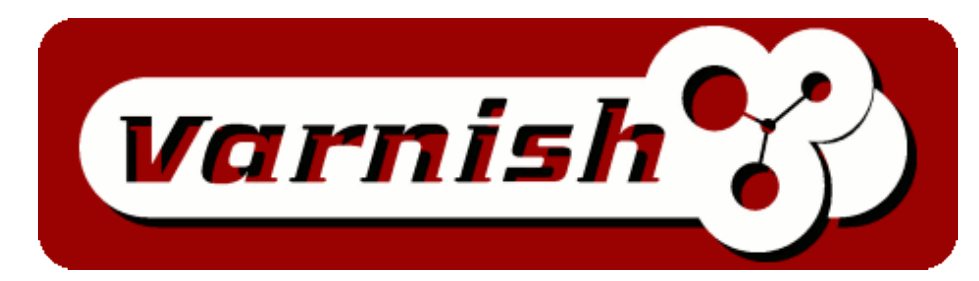

#### **The best reverse proxy around**

**Kristian Lyngstøl**

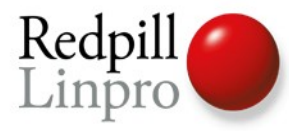

#### Who we are

- **Redpill Linpro** is a Scandinavian free software company offering development services, operations, support, training and more.
- **Varnish Software** is a new spin-off company from Redpill Linpro that offer global support, training, migration and development on Varnish.
- **Our Varnish Customers** are located in Denmark, Norway, The USA, India, Brazil, Argentina, New Zealand, Netherlands and Sweden.

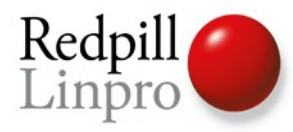

#### What Varnish is

- A reverse proxy
	- Also known as a "HTTP accelerator"
- A cache put in front of a potentially slow web server
- Because most of the time, a web page looks the same as the last time it was generated

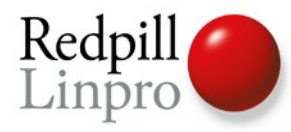

#### Varnish at a glance

**Key philosophies**

- Modern design
- Flexibility
- Standardized

**Result**

- Speed
- Scalability
- Local Control
- Stability

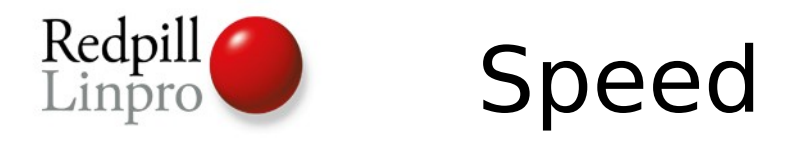

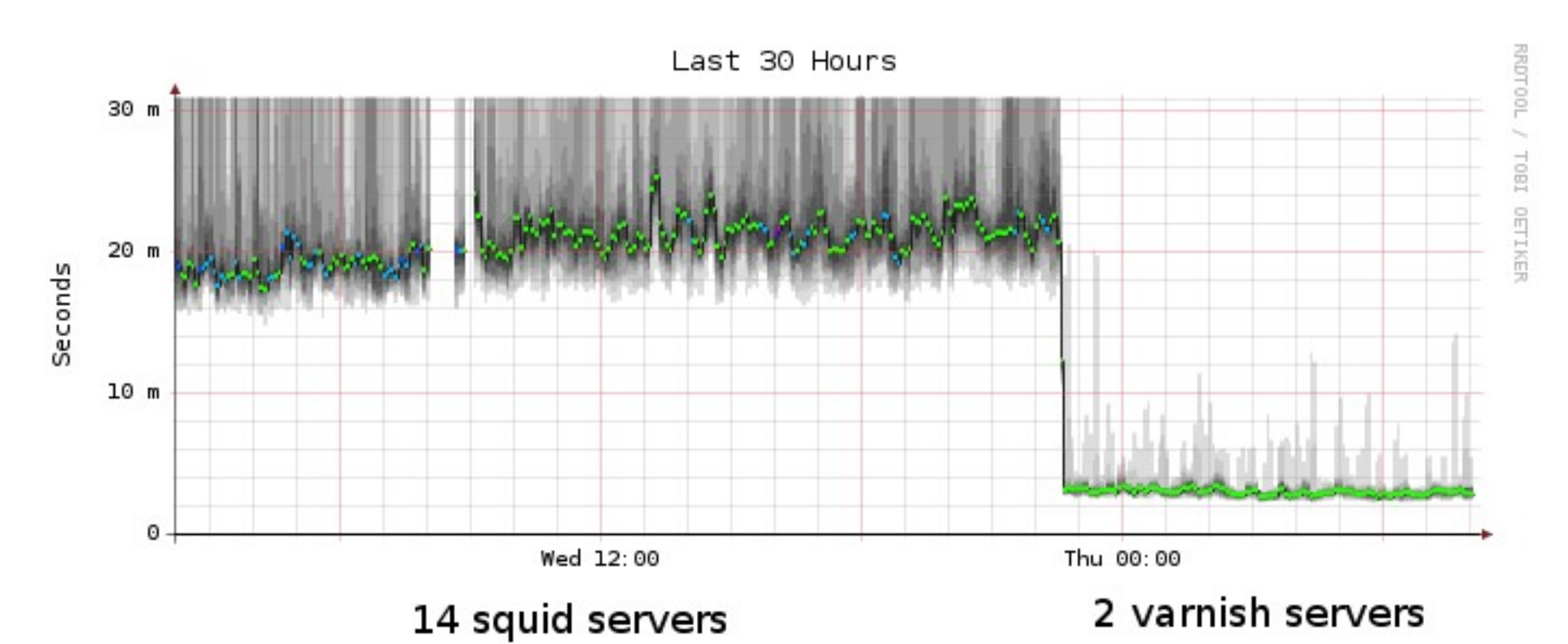

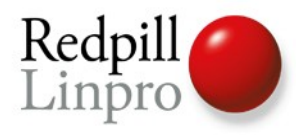

#### Architecture

- 64 bit but support 32 bit
- Heavily multi-threaded
- Work with the OS
	- Let the OS figure out what to store to disk and what to keep in memory
	- madvise(2) MADV RANDOM tells the OS how we expect to access data.
- Avoid memory operations if possible
- Let the VCL figure out the logic

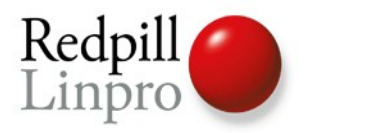

#### Architecture

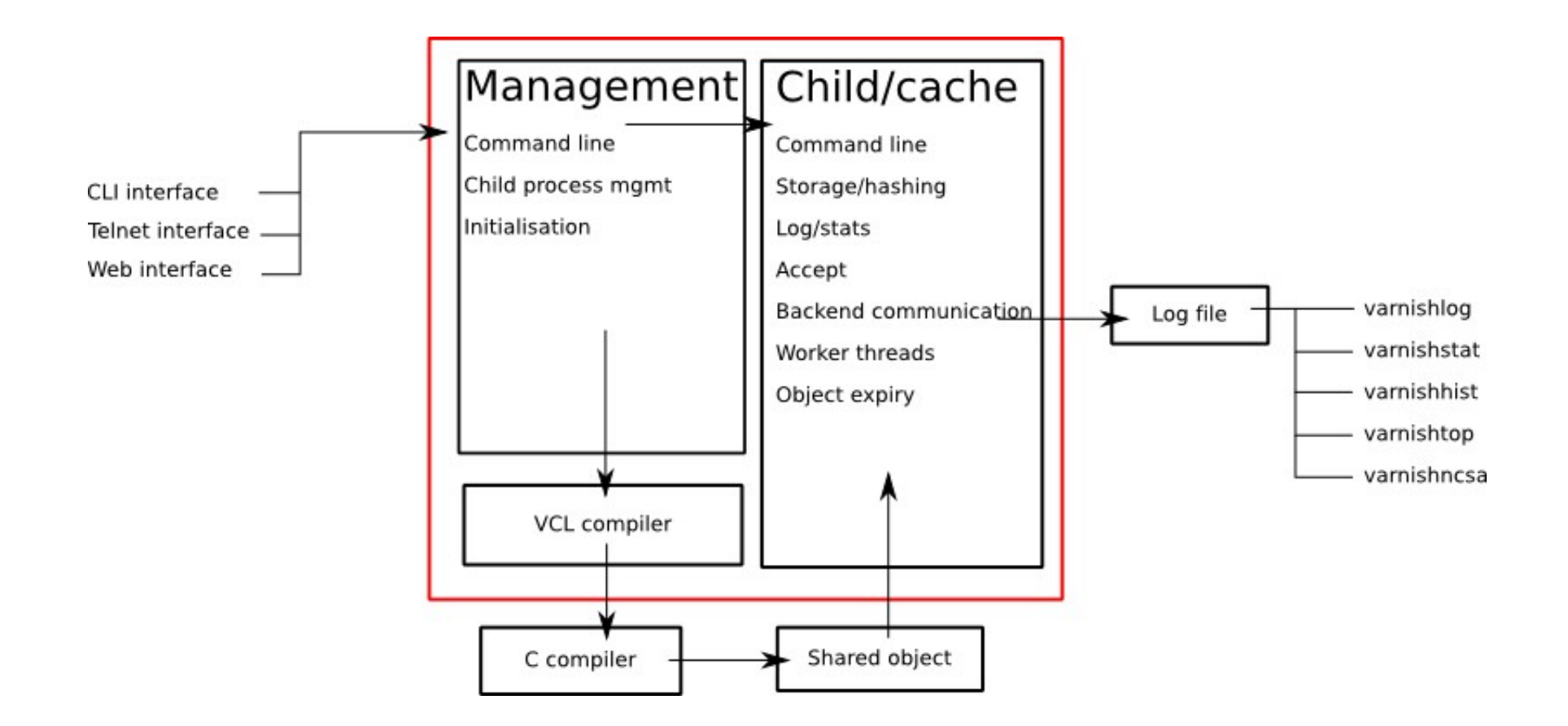

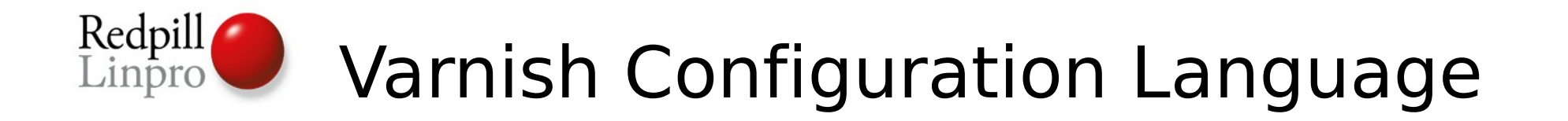

- **VCL** offer a well-defined interface to the inner workings of Varnish, and allows the configuration syntax to be both simpler and more flexible.
- **VCL** is translated to C, compiled and linked directly into Varnish. It can be changed at run-time at the cost of switching 4 pointers around.
- **Varnish** allows the administrator to implement features by providing the mechanisms necessary to do so in VCL.

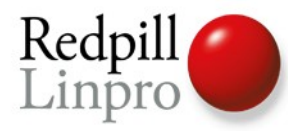

#### VCL Code

- No loops, no "proper" variables.
- recv, hash, pass, miss, hit, pipe, fetch, error and deliver
- In-line C for the brave of heart
- man vcl

#### VCL flow

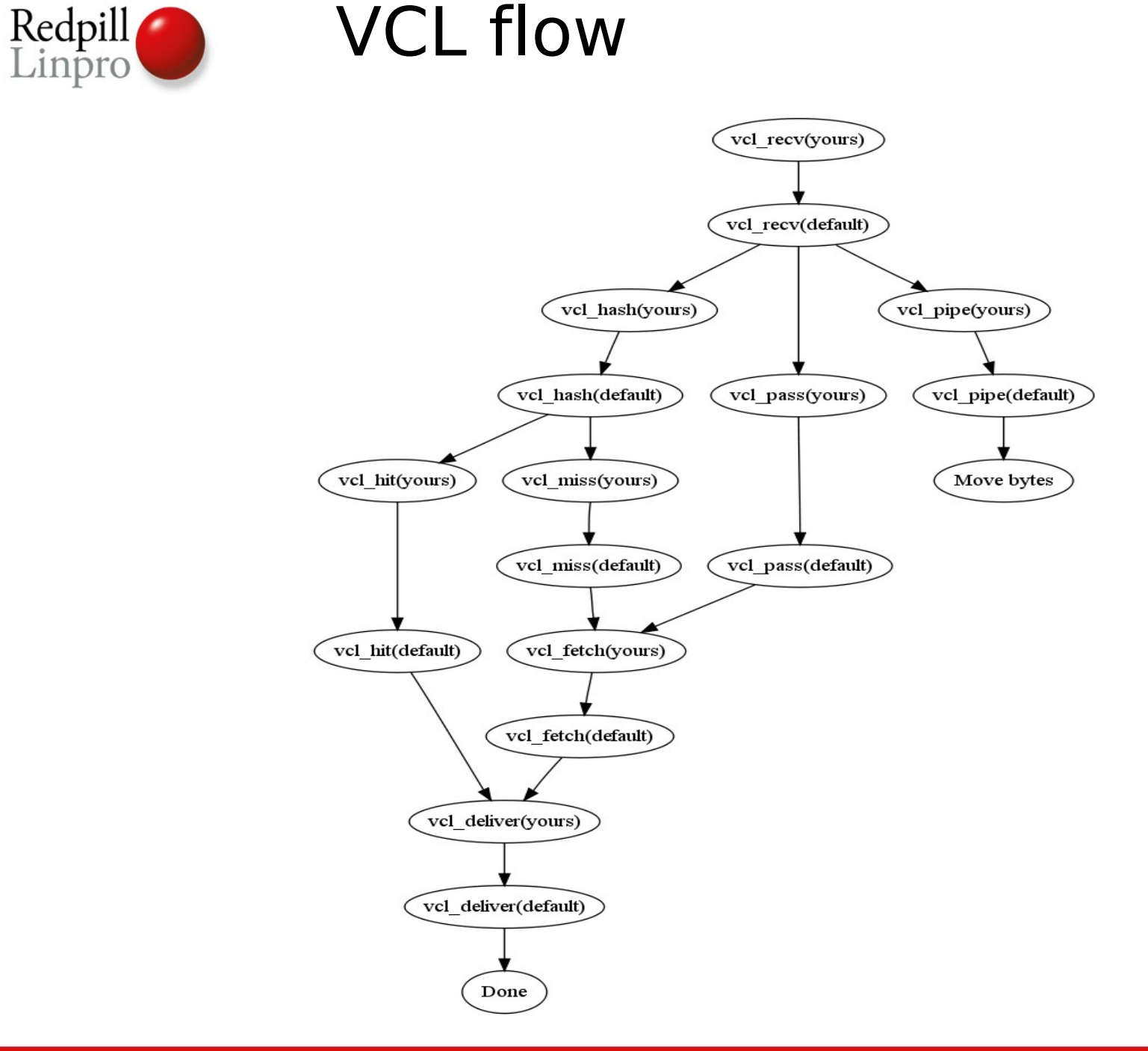

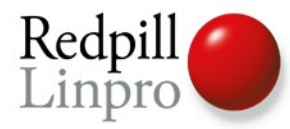

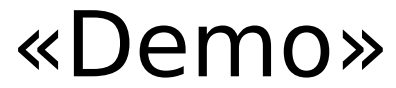

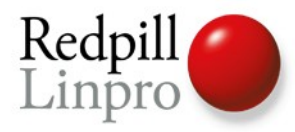

#### Putting it to use

- Install it on a random machine
- Edit the default vcl-file in /etc/varnish/default.vcl to use your web server.
- Start it!
- Point your browser at it.
- Twiddle with the VCL until you're happy with it.
- Point your domain to your brand new varnish
	- Not recommended if the machine in the first step was your laptop.

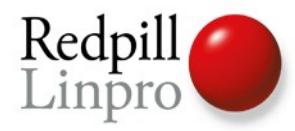

#### Why doesn't it cache!

• Because you've got cookies

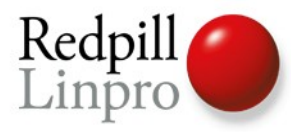

#### It still doesn't cache

- Does your backend send Cache-Control and/or Expires?
- Varnish honors in prioritized order:
	- Cache-Control: s-maxage and max-age
	- Expires:
- Varnish does NOT honor:
	- Everything else, including:
		- Pragma:
		- Cache-Control: private, no-cache
- Unless you tell it to! Use VCL.

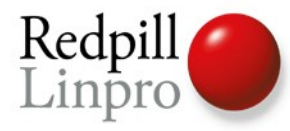

#### But.... it still doesn't cache

- Fire up varnishlog
- Send a a request to Varnish
- Review the log
- Review the VCL
- .......
- PROFIT!

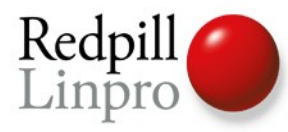

### Tips and tricks - Varnishlog

- Use the -o, and one of -b or -c.
- VCL Call tells you how your request traverse the VCL
- «varnishlog -o -c VCL call pass»
- The TTL-tag reveals why the TTL was set
	- RFC Either from a header or from default ttl
	- VCL Based on VCL logic
- Tx<sup>\*</sup> is what Varnish transmits
- Rx<sup>\*</sup> is what Varnish receives

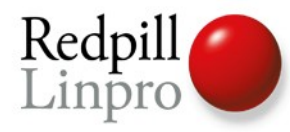

### Tips and tricks - Varnishtop

- «varnishtop -i TxURL»
- «varnishtop -i TxStatus»

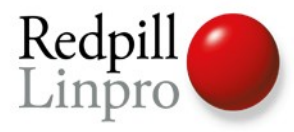

#### Beyond the basics

- Smart purges
	- Purge on any combination of headers
	- Instantly added, no blocking
- ESI Edge Side Include
- Grace
	- Avoid swamping backends and piling up threads when a popular page expires
	- Deliver expired objects instead of error messages
- Directors and health probes

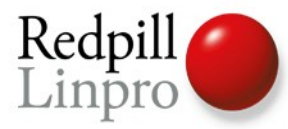

...

```
Purge examples
```

```
if (req.request == "PURGE") {
    pure("req. http.Cache-Channel ~ "req.url);}
... 
if (req.request == "PURGE" && client.ip \sim purgers) {
  pure("req. http.Cache-Channel ~"req.url);}
```

```
$ varnishadm -T localhost:6082 purge req.url == /
```
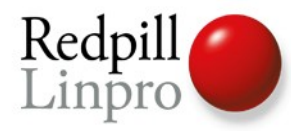

• Use health probes

```
• if (req.backend.healthy) {
      set req.grace = 30s;
  } else { 
      set req.grace =30h;
  } 
• set obj.grace = 30h;
```
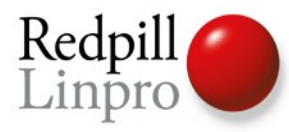

#### Logging Varnish

- Varnish logs to a shared memory log, often kept on a ramfs
- Extensive information at virtually no cost
- Separate tools analyse the data
- Flexible
- Management information goes to syslog

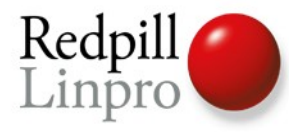

#### The tools

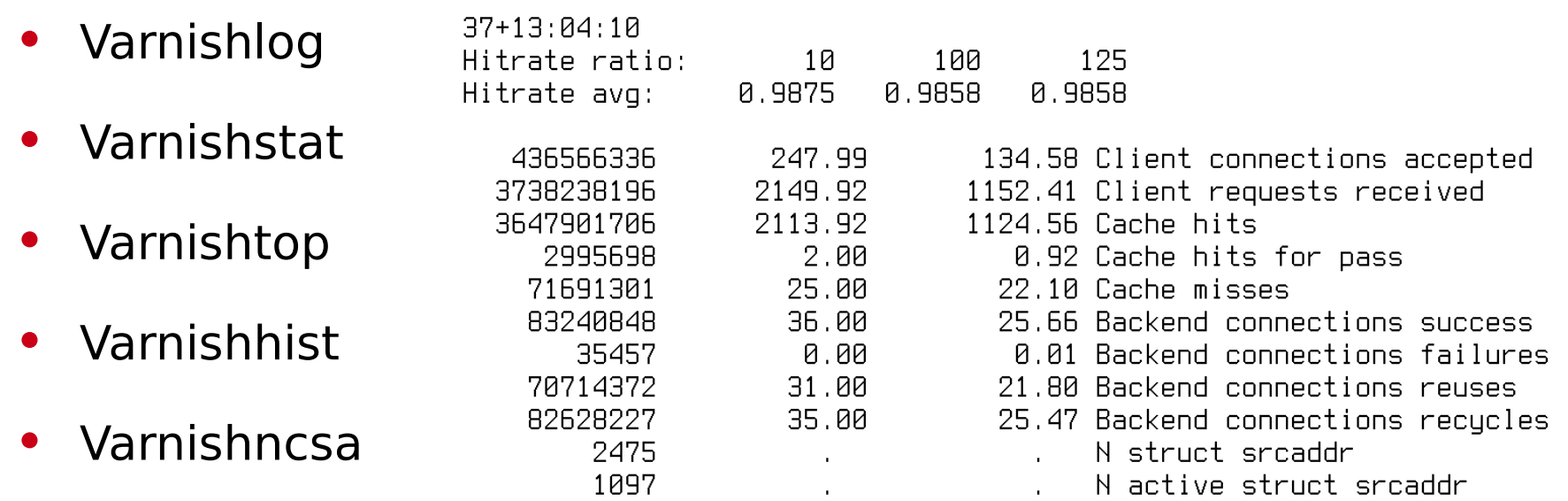

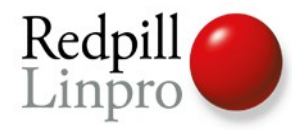

#### Who use Varnish?

wikia Find and collaborate with people who love what you love.

# richa

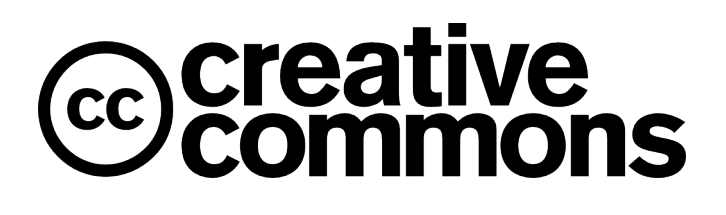

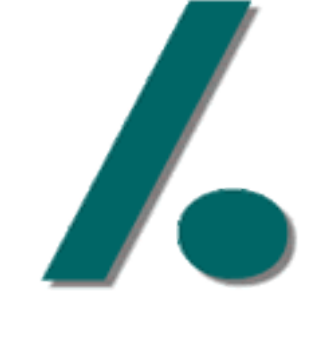

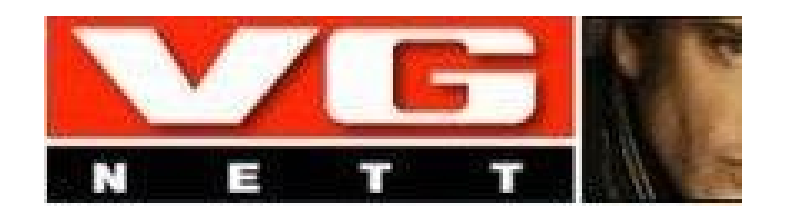

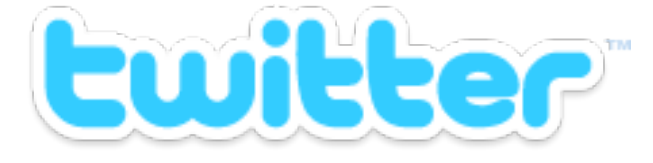

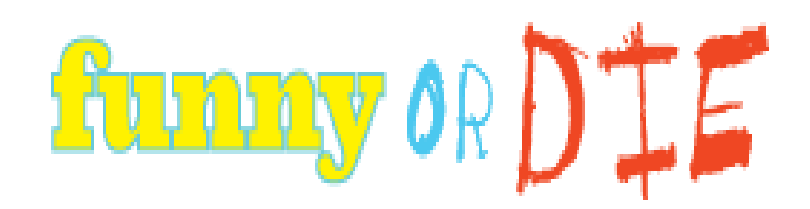

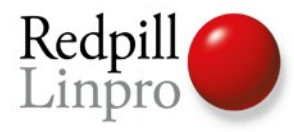

## ?